<<Macromedia网页制作软件入门与>>

书名:<<Macromedia网页制作软件入门与提高>>

 $,$  tushu007.com

- 13 ISBN 9787302044482
- 10 ISBN 7302044481

出版时间:2001-8-1

页数:415

字数:568000

extended by PDF and the PDF

http://www.tushu007.com

<<Macromedia网页制作软件入门与>>

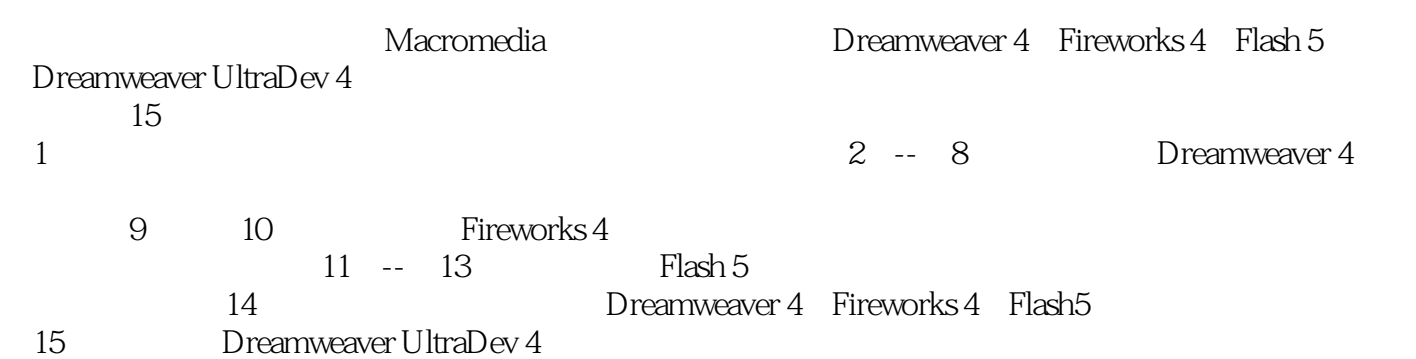

, tushu007.com

 $,$  tushu007.com

## <<Macromedia

1 1.1 1.1 1.1.2 1.1.3 1.2 2 Dreamweaver 4 2.1 Drearmweaver 2.2 2.3 2.4 Launcher 2.5 Objects 2.6 History 2.7 Code Inspector 3 and 2.1  $32$  3.3  $34$   $35$   $36$  $\begin{array}{cccc} 32 & 33 & 34 & 35 & 36 \\ 37 & 4 & & & 41 & 42 \end{array}$ 利用表格组织网页的页面 4.3 编辑表格 4.4 格式化表格 4.5 利用框架和框架集组织网页的页面 4.6 格式  $5$  5.1  $52$  5.3  $54$   $55$   $56$   $6$  $6.1$   $6.2$   $6.3$   $6.4$  Dreamweaver 4  $7$   $7.1$ 7.2 Check In Check Out 7.3 8 8.1 Flash 8.2 Flash 8.3 Flash 8.4 ActiveX 8.5 Java 8.6 9 Fireworks 4 9.1 Fireworks 4 9.2 Fireworks 4 9.3 Fireworks 4 9.4 Fireworks 4 9.5 10 Fireworks 4 10.1 Fireworks  $10.2$  10.3  $10.4$  10.5  $10.6$  10.7 10.7 10.8 11 Flash 5 11.1 Flash 11.2 Flash 5 11.3 Flash 11.4 11.5 11.6 12 Flash 5 12.1  $12.2$   $12.3$   $12.4$   $12.5$   $12.6$   $12.7$   $-- 12.8$  13  $13.1$  13.1  $13.2$ 13.3 Flash 13.4 14 14.1 Fireworks 14.2 Flash 中制作栏头动画 14.3 利用Dreamweaver管理站点及制作其他栏目第15章 使用Dreamweaver ultraDev设计  $15.1$   $15.2$   $15.3$   $15.4$   $15.5$  $15.6$  15.7  $15.8$  15.9  $15.10 \t\t 15.11$ 

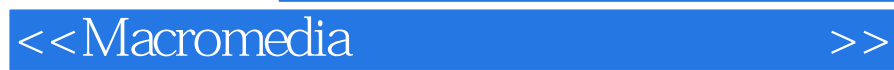

本站所提供下载的PDF图书仅提供预览和简介,请支持正版图书。

更多资源请访问:http://www.tushu007.com

 $,$  tushu007.com